## P9 and Cambridge Projector RS232 Codes

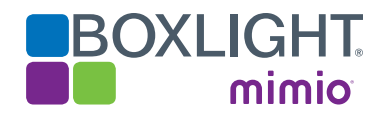

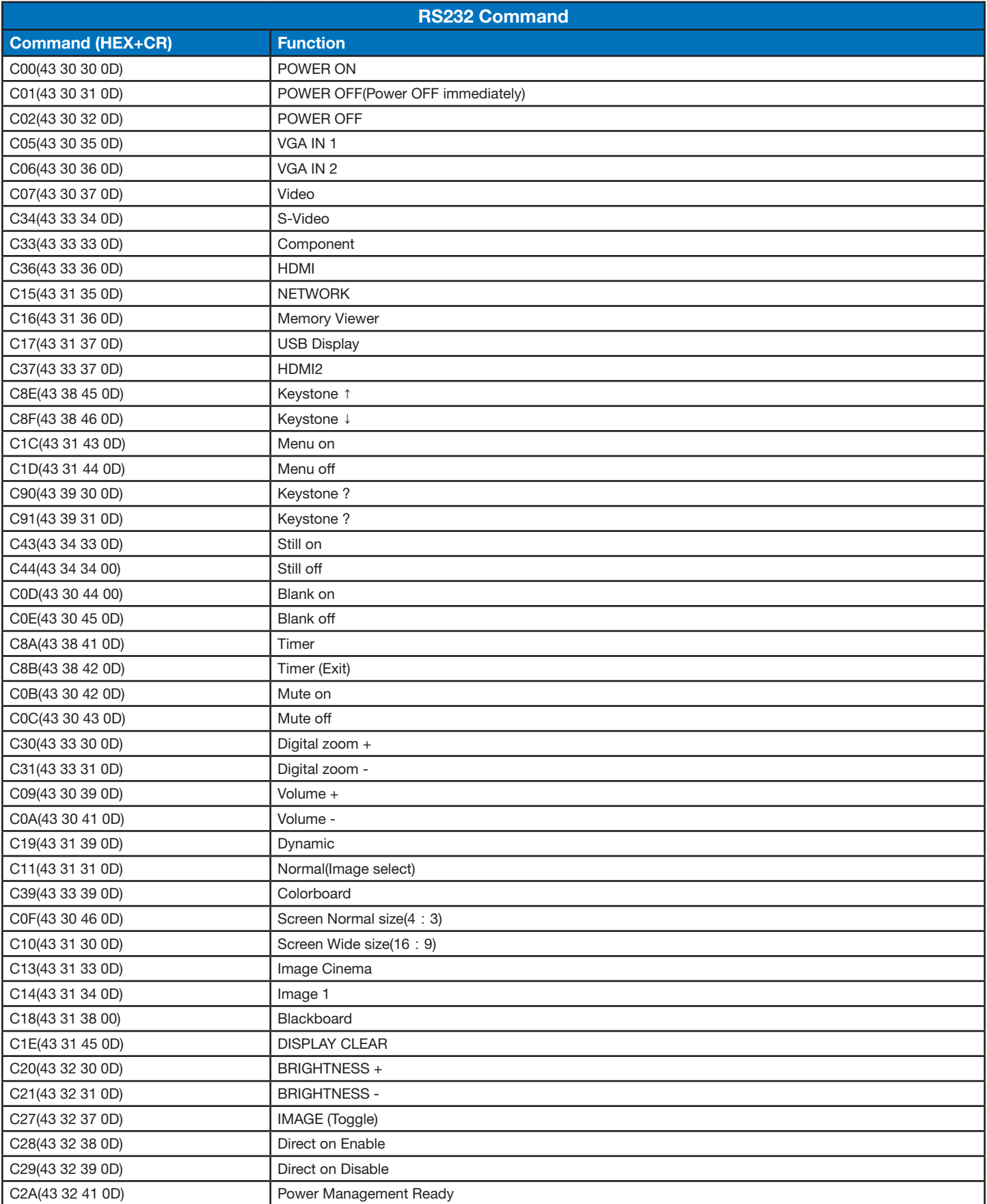

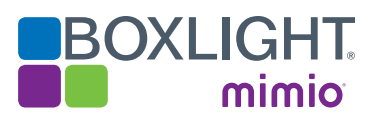

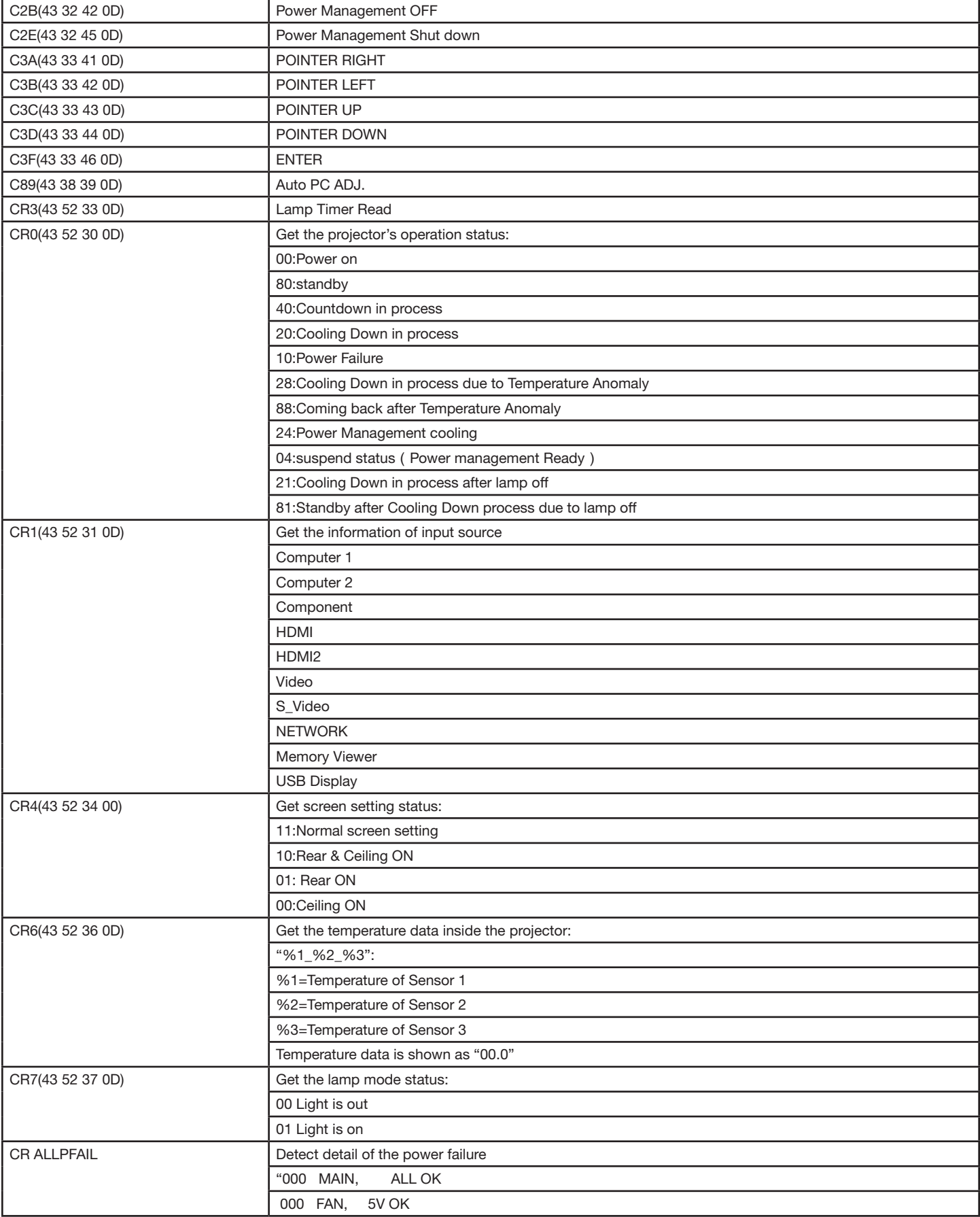